## **Przypisanie offsetów do przekrojów**

Przypisuje offset do wskazanego przekroju.

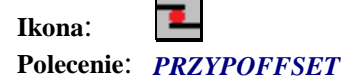

F

Po wybraniu polecenia należy podać wartość offsetu, a następnie tabelę z parametrami geometrycznymi przekroju dla którego zostanie przypisany dany offset.